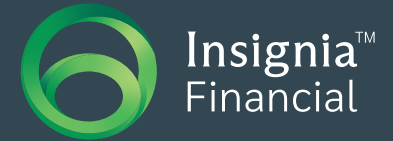

# New Investment Option Request

**This form should be used to request a new investment option to be added to the Insignia Financial Platform investment menus, including where a new client is requesting an inspecie transfer of existing holdings. The completed form must be returned to the Investment Governance team with any supporting documentation.**

#### Step 1: Investment option details

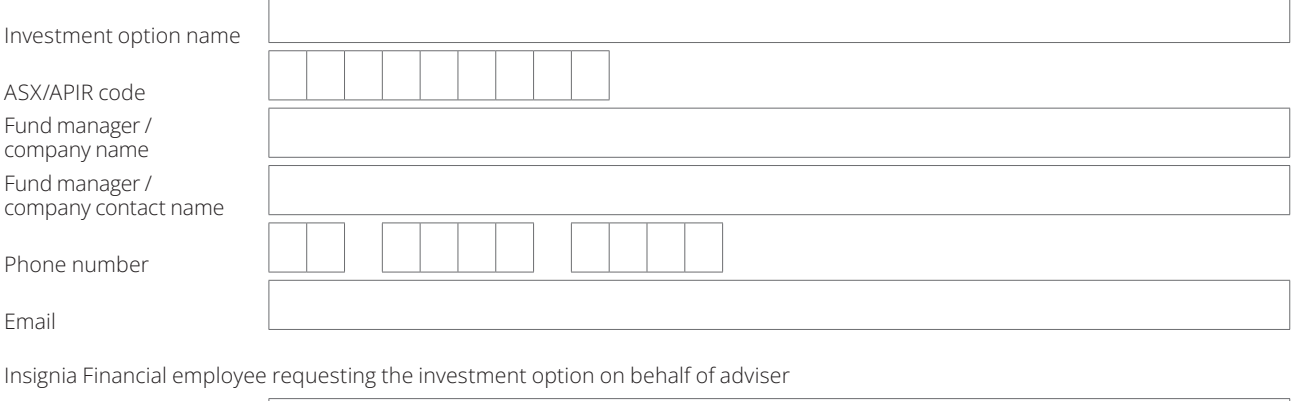

Name

# Step 2: Suitability check

Does this investment option meet the minimum requirements for Insignia Financial Platforms (external research rating and funding commitments)?  $\Box$  Yes  $\Box$  No

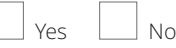

## Step 3: Request originator

Minimum 5 advisers if funding commitment is \$5,000,000. Any variance please contact the National Sales Manager – Platforms.

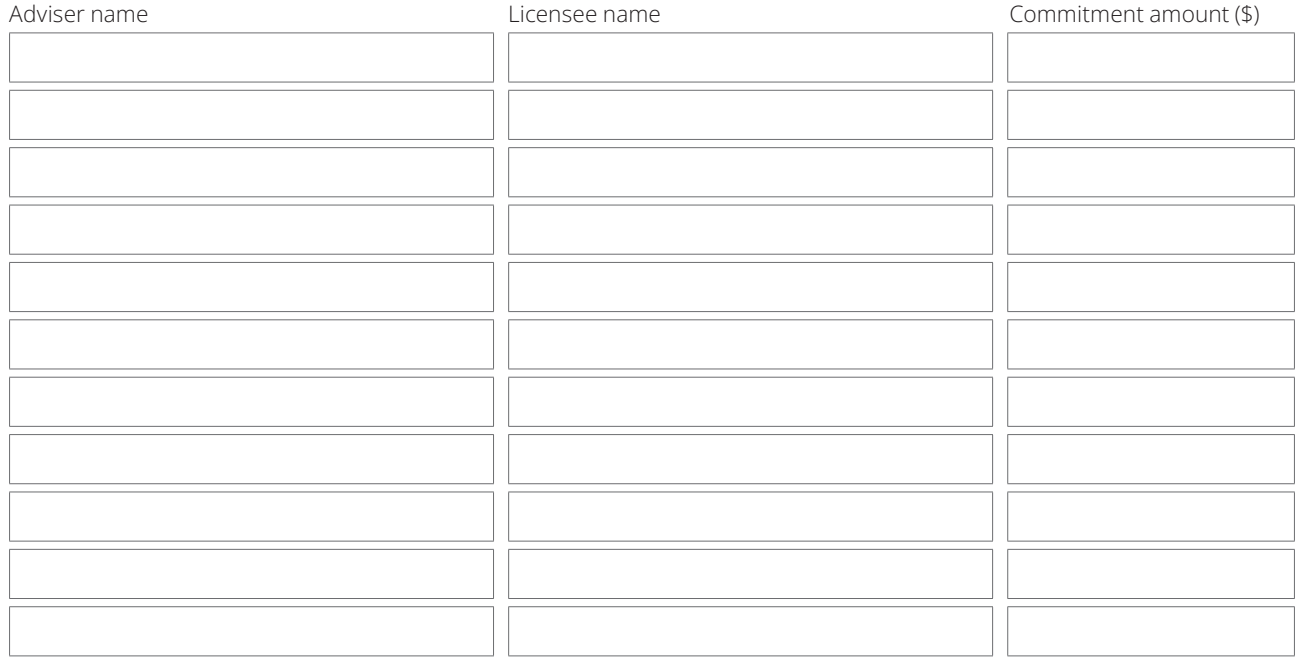

Use the space below to provide a short explanation of the reason you wish the above investment option to be included in the Insignia Financial Platform investment menus.

Brief description on why the investment option should be considered for addition onto the platform investment menus (eg added to model portfolios, no current equivalent offering, client suitability). Any other requests should be outlined here as well.

Have all equivalent platform menu investment options been considered?

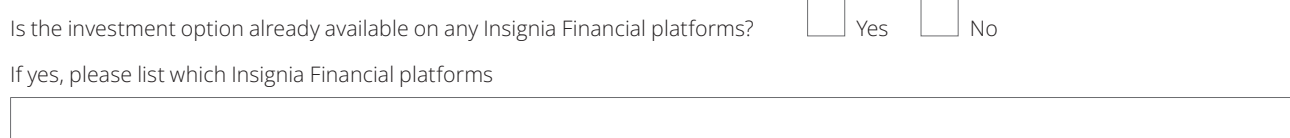

#### Step 4: External research

List the external research available for this investment option and attach to this request when forwarding to the Investment Governance team.

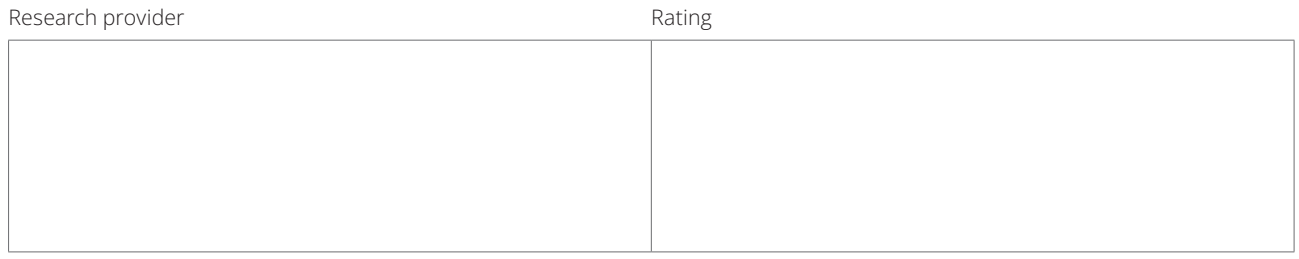

# Step 5: Funding commitments

**New monies**

First 12 months  $$$ 

**Note:** 'New Monies' refers to new contributions into the investment option.

### Step 6: Independent Financial Adviser (IFA) menu compliance (**OFM only**).

Has the IFA compliance team approved the investment option for the applicable menu APL?

Mentor  $\vert$  Wealthtrac  $\vert$  N/A

# Step 7: Platform inclusion

Please confirm which platform the investment option is being considered for:

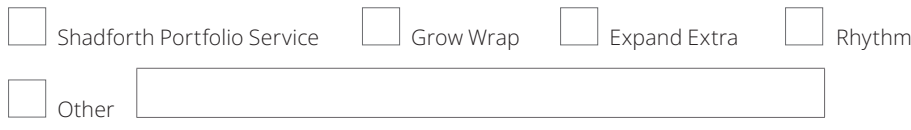

#### **Insignia Financial use only**

**This form must be approved by one of the following signatories – Daniel Dalton (IIML/NAL); Julie Wise (IIML/NAL); Andrew Rockliff (IIML/IISL/OPC/OFM/NAL); Cameron Spittle (IIML/IISL/NAL); or Michael Knafelman (IIML/NAL – SPS only). Please provide the name of the signatory in addition to signing off on the request below.** 

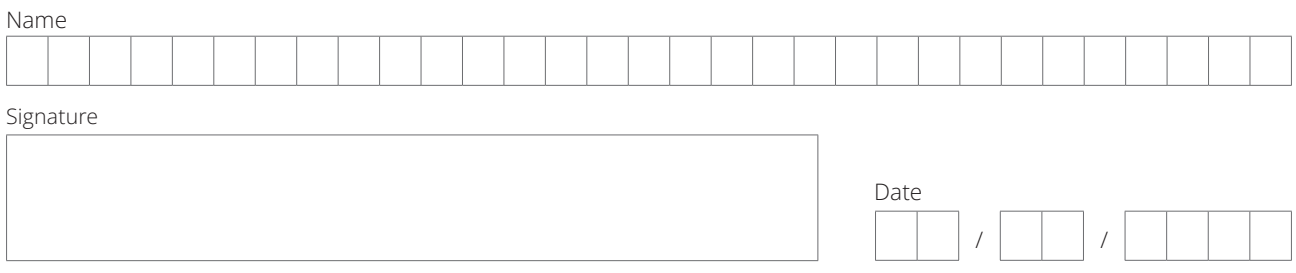

Please forward the completed form to the Investment Governance team.

#### **Investment Option guidelines**

The guidelines set out the specific requirements needed for a new investment option to be reviewed for possible inclusion on the Insignia Financial platforms.

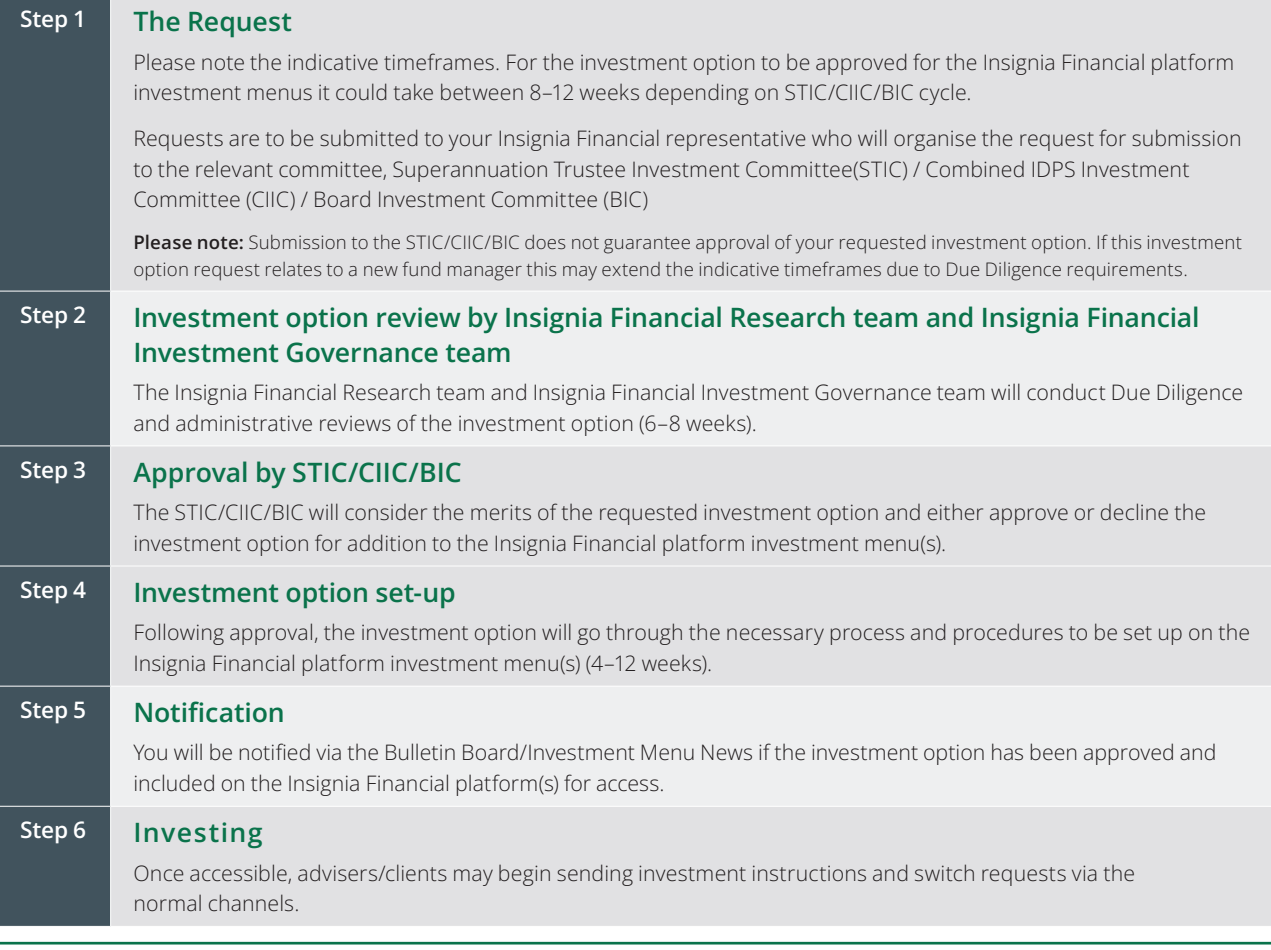

#### **Important note**

#### **Investment Option Removal/Closure**

Should total inflows into the investment option fail to reach volumes of \$5 million (\$1 million for securities) over the next 12 months, the STIC/CIIC/BIC reserves the right to remove/close the investment option. In the event that an investment option is removed/closed to all further investment, unitholders will be notified.